# Introduction to the Java programming language

CS 4354 Fall 2012

Jill Seaman

### **Compilation**

• To compile the program enter at the prompt (Unix or Dos):

#### javac Welcome.java

- ✦javac is the java compiler
- ✦If successful, this command creates the file Welcome.class in the same directory
- ✦Welcome.class contains platform-independent bytecode
- ✦bytecode is interpreted (executed) by a Java Virtual Machine (JVM), and will run on a JVM installed on any platform
- ✦The program does NOT need to be recompiled to run on another platform.

## A simple java program

#### Welcome.java

//This application program prints Welcome //to Java!

public class Welcome { public static void main(String[] args) { System.out.println("Welcome to Java!");

2

4

### **Execution**

 } }

• To run the program enter at the prompt (Unix or Dos):

workspace jill\$ java Welcome Welcome to Java! workspace jill\$

✦This runs the java bytecode on a Java Virtual Machine.

- ✦The java tool launches a Java application. It does this by starting a Java runtime environment, loading a specified class, and invoking that class's main method.
- ✦The method must be declared public and static, it must not return any value, and it must accept a String array as a parameter.

## Editions of Java

- Different editions of java target different application environments
	- ✦Java Card for smartcards.
	- ✦Java Platform, Micro Edition (Java ME) targeting environments with limited resources.
	- ✦Java Platform, Standard Edition (Java SE) targeting workstation environments.
	- ✦Java Platform, Enterprise Edition (Java EE) targeting large distributed enterprise or Internet environments.
- Each edition offers slightly different libraries (APIs) suited for the given environment.
- API: Application Programming Interface: the specification of the interface.

5

## Packages of Java

- Two distributions:
	- ✦Java Runtime Environment (JRE) contains part of the Java SE platform required to run Java programs (JVM)
	- ✦Java Development Kit (JDK) is for developers and includes development tools such as the Java compiler, Javadoc, Jar, and a debugger.

### Releases of Java

- Different releases of Java
	- ✦JDK 1.0 (1996) Codename: Oak
	- ✦JDK 1.1 (1997)
	- ✦J2SE 1.2 (1998)
	- ✦J2SE 1.3 (2000)
	- ✦J2SE 1.4 (2002)
	- ✦J2SE 5.0 (2004) (1.5)
	- $\triangleleft$  Java SE 6 (2006) (1.6) (I have this one)
	- ✦Java SE 7 (2011)

### **Principles**

• There were five primary goals in the creation of the Java language:

6

- ✦It should be "simple, object-oriented and familiar"
- ✦It should be "robust and secure"
- ✦It should be "architecture-neutral and portable"
- ✦It should execute with "high performance"
- ✦It should be "interpreted, threaded, and dynamic"

### Features

- Interesting features of Java
	- ✦Object-oriented: everything is an object
	- ✦Inheritance
	- ✦Polymorphism: can use a subclass object in place of the superclass
	- ✦Garbage collection (dynamic memory allocation)
	- ✦Exception handling: built-in error handling
	- ✦Concurrency: built-in multi-threading
	- ✦Persistence: support for saving objects' state between executions
	- ✦Platform independence: supports web programming

## Free Java textbook available online

- "Thinking in Java" by Bruce Eckel, 4th edition, 2006, ISBN 0131872486, Pearson Education
- The third edition is a free electronic book:

#### http://www.mindview.net/Books/TIJ/

# Characteristics of Pure object-oriented programming

• Everything is an object.

 $\triangleleft$ attributes + operations

- A program is a bunch of objects telling each other what to do by sending messages
	- ✦a message as a request to call a method that belongs to a particular object
- Each object has its own memory made up of other objects.
	- ✦this is how to represent complex systems
- Every object has a type.

✦its type is a class, the class specifies the methods of the object

• All objects of a particular type can receive the same messages.

✦Even the instances of the subclasses

# All objects in Java are really references

- Everything is treated as an object, using a single consistent syntax.
- However, the identifier you manipulate is actually a "reference" to an object

#### String s; //this is just a ref, a pointer

• Safer to initialize a reference when you create it:

### String  $s = "asdf";$

• Usually you use "new" to create new objects:

### String  $s = new String("asdf");$

• Note: references are on stack, objects are in heap.

9

## Special case: primitive types

- These are NOT references, not objects
- They are stored on the stack
- Size is not machine-dependent, always the same

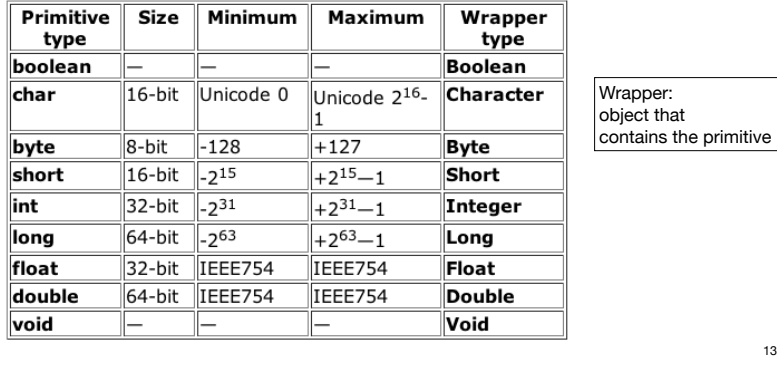

## Arrays in Java

• An array is ALWAYS initialized

✦cannot access uninitialized elements by mistake

• Arrays have bounds checking

✦unable to access memory outside its block (using the array): runtime error

- This is to enforce safety (though it requires overhead)
- Arrays are objects, contain primitives or references to objects

✦member length returns size of array

 $\triangleleft$ can access elements using [x]

Weeble[]  $c = new Weeble[4];$ for(int i = 0; i < c.length; i++) if(c[i] == null) // Can test for null reference  $c[i]$  = new Weeble();

### Classes in Java, fields

- A Class defines a type with fields (data) and methods (operations)
- Fields can be objects or primitives

```
class ClassA { 
   int i;
   Weeble w;
}
```
• Can create an object of this class:

```
ClassA a = new ClassA();
```

```
• Fields are accessible using dot operator
```

```
a.i = 11;a.w = new Weeble();
```
# Default values for fields of primitive type

• All fields of primitive types are initialized to the following default values.

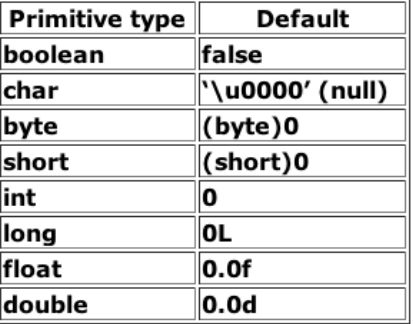

• These apply to fields, not to local variables.

## Classes in Java, methods

- Methods in Java determine the messages an object can receive.
- They are functions that the object can execute on itself

```
• Syntax is very similar to C++
                                class ClassA { 
                                    int i;
                                    Weeble w;
                                    int mult (int j) {
                                       return i*j;
                                    }
                                 }
```
• Methods are accessible using dot operator

```
ClassA a = new ClassA();
a.i = 10;int x = a.mult(4);
```
## Accessing classes from libraries

- In Java libraries are called packages
- Packages have dotted path names (like internet domains)
- To use a class from a package, import the qualified class name:

### import java.util.ArrayList;

• Or import the entire package:

import java.util.\*;

static keyword

- When a field or method is declared static, it means that data or method is not tied to any particular object instance of that class
- Instances of the class share the same static fields
- Static methods may not access non-static fields

```
class StaticFun {
  static i = 11;static void incr () \{ i^{++} \}}
```
• Static fields and methods may be accessed without instantiating any objects, or from an existing object.

```
\text{StaticFun}.i = 100;
|\text{StaticFun} sf = new StaticFun();
sf.incr();
```
### A Java program

```
// HelloDate.java
import java.util.*;
```
public class HelloDate { public static void main(String[] args) { System.out.println("Hello, it's: "); System.out.println(new Date()); }

• Standalone program: one class must have same name as file. that class must have a main method with signature as above. }

- args are for command line arguments.
- public means method is available outside the file
- comments: /\* ... \*/ or //...to end of line

17

## Java library documentation

• Online documentation for Java 1.6 API

#### http://docs.oracle.com/javase/6/docs/api/

• java.lang is always implicitly loaded

✦System class, contains out field (a static PrintStream)

✦PrintStream has println methods

• Look for Date

✦java.util.Date

✦shows constructor and other methods in documentation

## Operators in Java

• Mathematical operators, same as C++

```
- * / &
   - -+= == *= /= *=
```
✦integer division truncates, like C++

• Relational operators yield boolean result (not int)

 $<$  >  $<$  =  $>$  =  $=$   $1=$ 

 $\triangleq$  = over objects tests the value of the reference (the pointers)

- Logical operators && || !
- String + is concatenation: this yields a new string object: wabcdef" "abc" + "def"

### Assignment in Java

• Assignment in Java is like in C++

✦For primitive types, values are copied

int a;  $a = 10$ :

✦For objects, the reference is copied so both variables refer to the same object.

Weeble  $b = new Weeble$ ); Weeble a;  $a = b$ ; // a and b refer to same Weeble object

✦changes to a will also affect b

• Objects are passed by reference by default

### Control flow in Java (same as C++) • if-else • while, do-while, and for • break and continue (also with labels) if(Boolean-expression) statement else statement if(Boolean-expression) statement while(Boolean-expression) statement do statement while(Boolean-expression); for(initialization; Boolean-expression; step) statement

• switch statement like C++

21